## **Girar un vídeo (Handbrake)**

Sempre que sigui possible es recomana publicar el vídeo al [Campus Digital](https://atenea.upc.edu) com un enllaç i no afegir-lo com un arxiu per evitar afectar el rendiment de la plataforma. Podeu utilitzar <https://mediateca.caminstech.upc.edu> per generar un enllaç a Youtube dins del canal de l'[ICE](https://www.upc.edu/ice/ca).

[Handbrake](https://handbrake.fr) és un programari lliure multiplataforma (Windows, Mac and Linux). El software es pot baixar des de la pàgina de [descàrregues](https://handbrake.fr/downloads.php).

## **Procediment**

En primer lloc cal seleccionar el vídeo a girar.

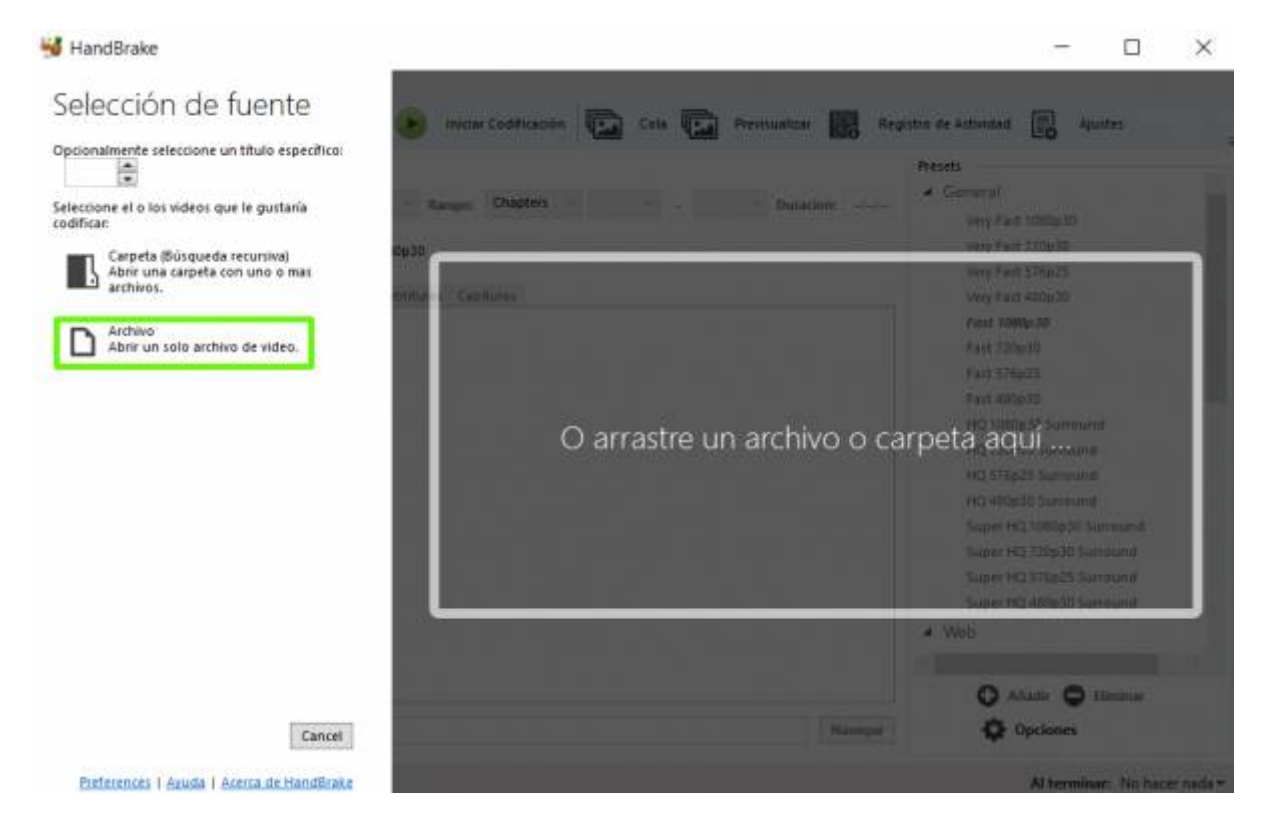

Una vegada obert el vídeo, a la pestanya **Resumen**, veiem una previsualització del vídeo que volem rotar.

Last update: 2022/09/27 public:serveis-multimedia:video\_rotate\_handbrake https://wiki.caminstech.upc.edu/doku.php?id=public:serveis-multimedia:video\_rotate\_handbrake 12:12

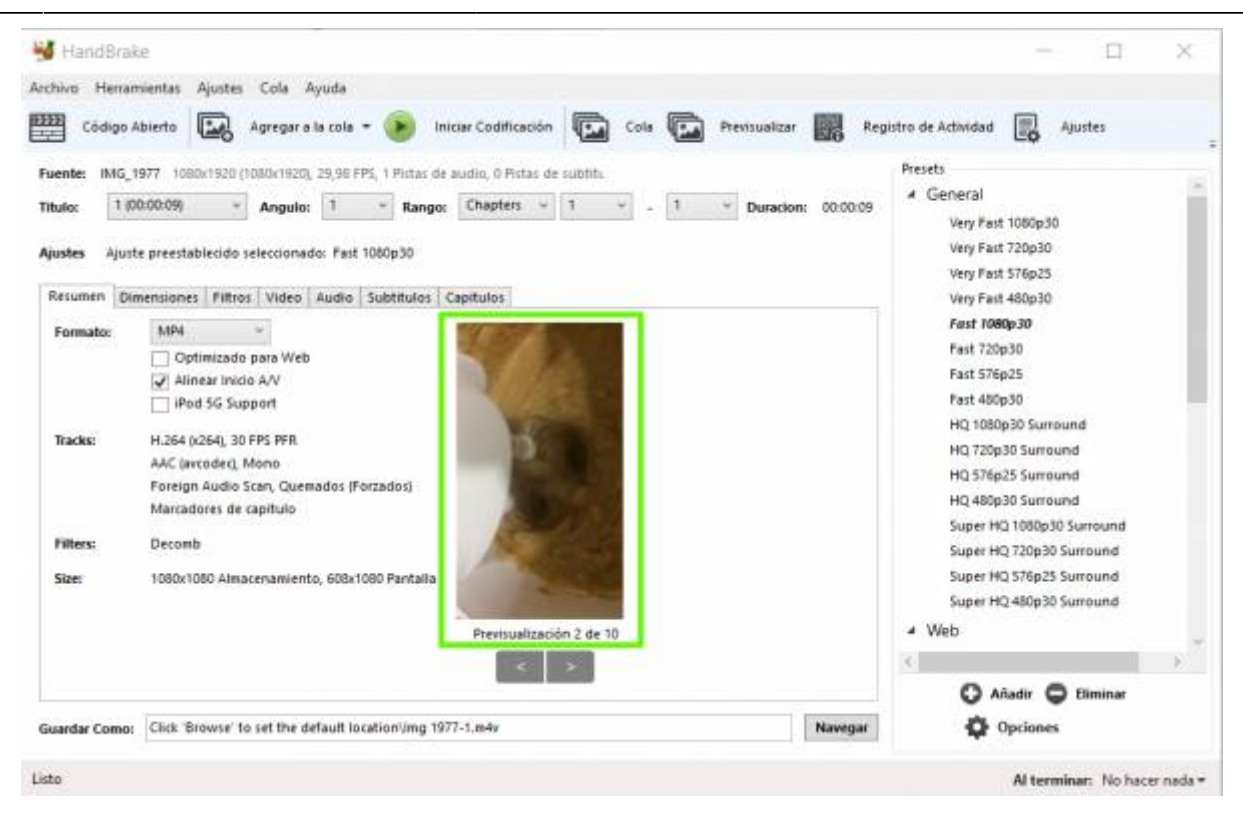

Anem a la pestanya **Filtros**, a l'opció **Rotar** triem la rotació predeterminada, 90,180,270.

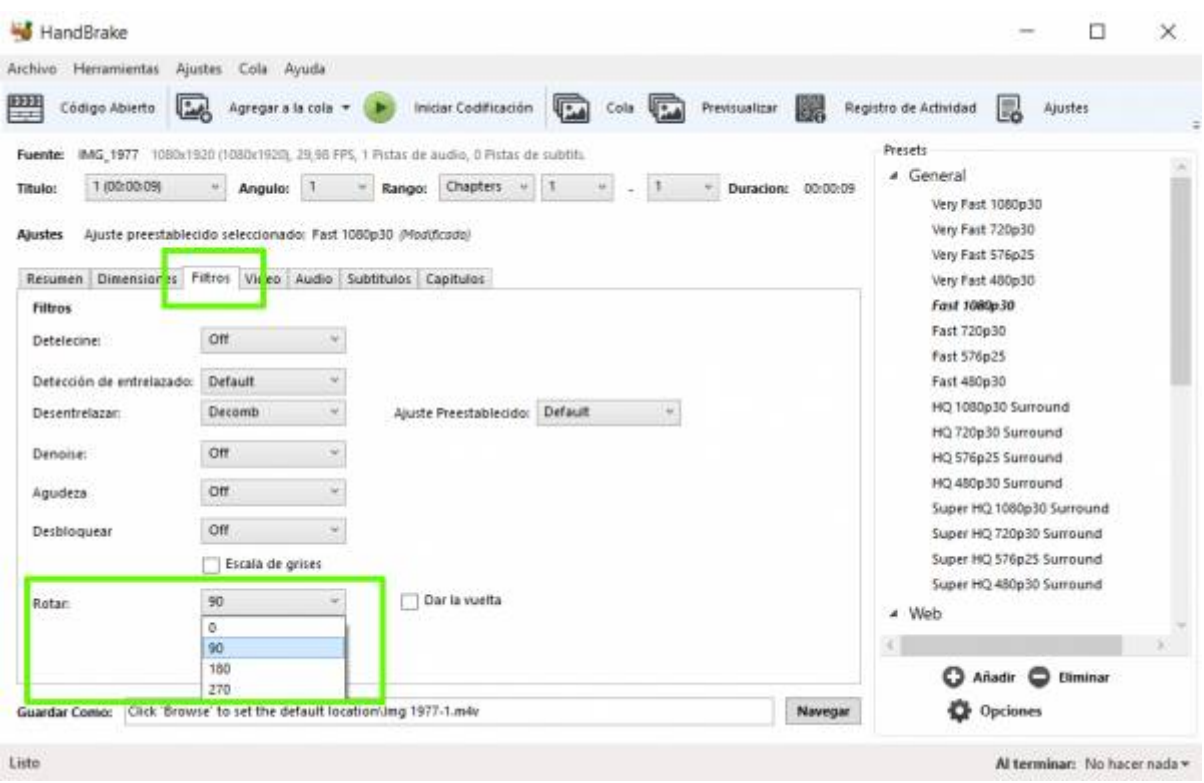

Anem a la pestanya **dimensiones** i a l'opció **Anamórfico**, hem de triar **None**. Si deixéssim l'opció **Automatic** (per defecte), no obtindríem el resultat desitjat.

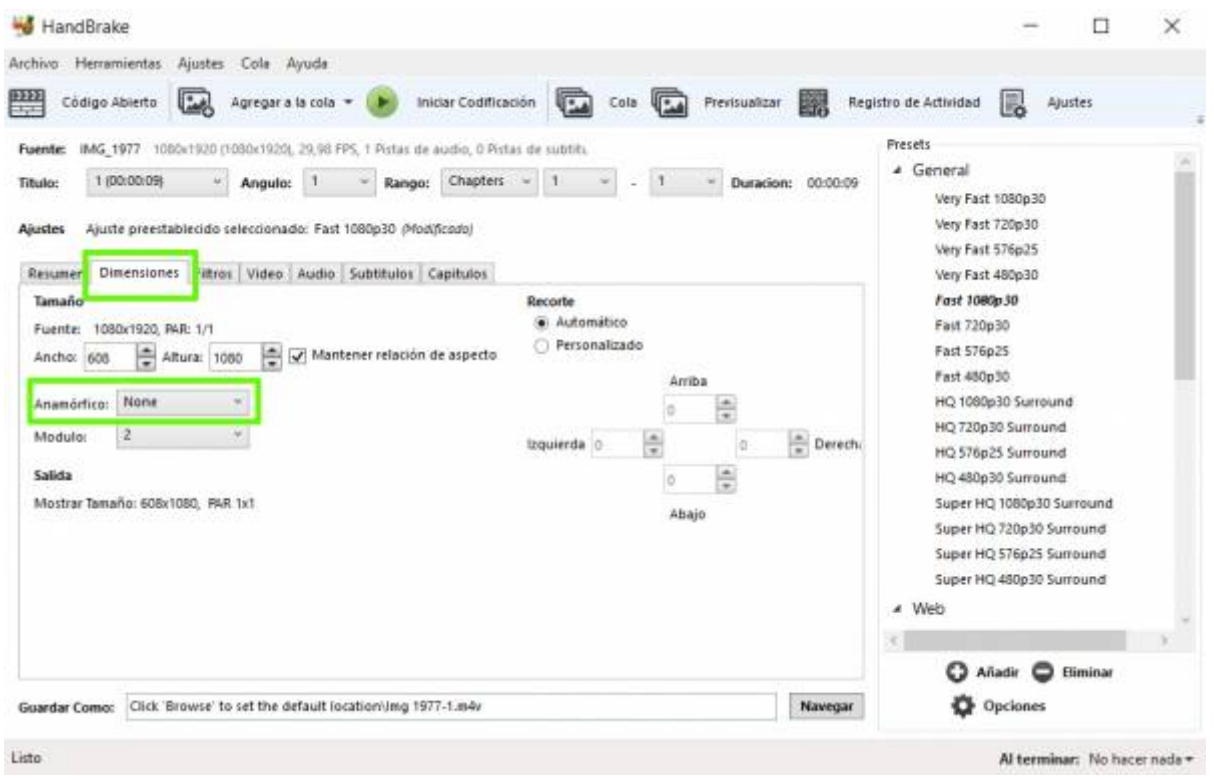

Per finalitzar, tornem a la pestanya **Resumen**, a la previsualització veiem com ha girat el vídeo, i continuem amb la codificació.

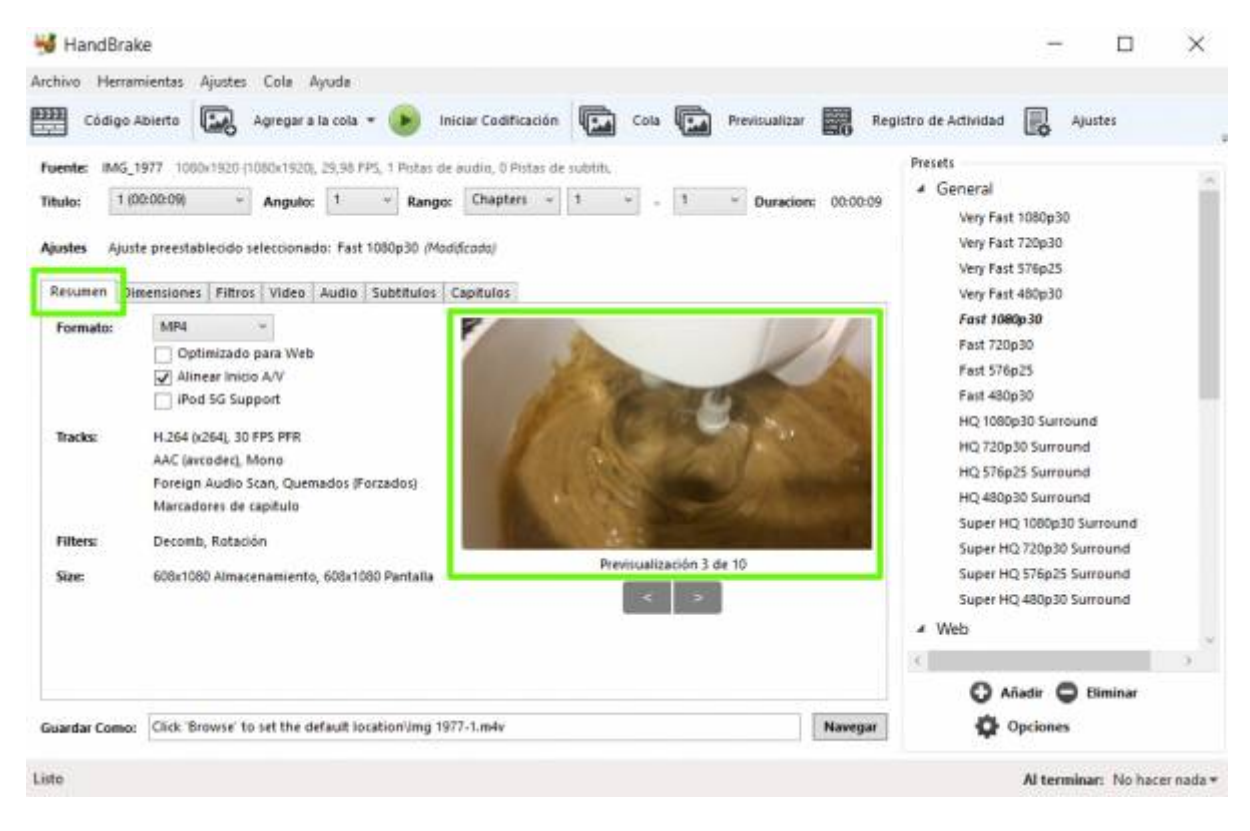

Per últim per exportar el nou vídeo podeu seguir la [guia per canviar de la mida d'un vídeo](https://wiki.caminstech.upc.edu/doku.php?id=public:video_encode_handbrake)

## [howto,](https://wiki.caminstech.upc.edu/doku.php?id=doc:howto&do=showtag&tag=doc%3Ahowto) [public](https://wiki.caminstech.upc.edu/doku.php?id=doc:public&do=showtag&tag=doc%3Apublic)

update: 2022/09/27 public:serveis-multimedia:video\_rotate\_handbrake https://wiki.caminstech.upc.edu/doku.php?id=public:serveis-multimedia:video\_rotate\_handbrake 12:12

From: <https://wiki.caminstech.upc.edu/>- **CaminsTECH Wiki**

Permanent link:

**[https://wiki.caminstech.upc.edu/doku.php?id=public:serveis-multimedia:video\\_rotate\\_handbrake](https://wiki.caminstech.upc.edu/doku.php?id=public:serveis-multimedia:video_rotate_handbrake)**

Last update: **2022/09/27 12:12**

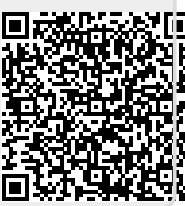